## **Accessing the input and return parameters when executing in a batch file**

For example, you wish to create a difference script, executing from your application using the ibec CompareMetadata() function and the names of the database files as input parameter.

There is no built-in way to request IBEBlock input parameters. You can however create your own input form and after this compose an IBEBlock with a set of ibec GetGlobalVar functions that should be executed before the main script:

```
 execute ibeblock
 as
 begin
 ibec SetGlobalVar('MyIntValue', 123);
  ibec_SetGlobalVar('MyStrValue', 'bla-bla');
  ...
 end;
```
Your main IBEBlock should initialize variables using the ibec GetGlobalVar function:

```
 execute ibeblock
 as
 begin
Var1 = ibec GetGlobalVar('MyIntValue', 0);
Var2 = ibec GetGlobalVar('MyStrValue', '');
  ...
 end;
```
Regarding output parameters… the only way to pass a value from IBEBlock into your application is to use the [ibec\\_Progress](http://ibexpert.com/docu/doku.php?id=05-ibexpert-ibeblock-functions:05-27-miscellaneous-functions:ibec_progress) function. Also you have to use the ExecScriptText2/ExecScriptFile2 functions of [IBEScript.dll](http://ibexpert.com/docu/doku.php?id=01-documentation:01-02-server-tools) instead of [ExecScriptText/ExecScriptFile:](http://ibexpert.com/docu/doku.php?id=01-documentation:01-02-server-tools)

```
 procedure ExecScriptFile2(AScriptFile : PChar;
                       AErrorCallbackFunc : TScriptErrorCallbackFunc;
                       ABeforeCallbackFunc : TScriptBeforeExecStatementFunc;
                       AAfterCallbackFunc : TScriptAfterExecStatementFunc;
                       AIBEBlockProgressFunc : TScriptIBEBlockProgressFunc);
 procedure ExecScriptText2(AScriptText : PChar;
                       AErrorCallbackFunc : TScriptErrorCallbackFunc;
                       ABeforeCallbackFunc : TScriptBeforeExecStatementFunc;
                       AAfterCallbackFunc : TScriptAfterExecStatementFunc;
                       AIBEBlockProgressFunc : TScriptIBEBlockProgressFunc);
```
TScriptIBEBlockProgressFunc = function (AProgressMessage : PChar) : integer; You have to call ibec Progress function from within your IBEBlock and pass a string representation of any value including necessary additional data. In your application you should catch this string using an IBEBlock progress function and do what you need.

Last update: 2023/07/06 17:32 rt-ibeblock-examples:accessing-the-input-and-return-parameters-when-executing-in-a-batch-file http://ibexpert.com/docu/doku.php?id=06-ibexpert-ibeblock-examples:accessing-the-input-and-return-parameters-when-executing-in-a

From:

<http://ibexpert.com/docu/>- **IBExpert**

Permanent link: **<http://ibexpert.com/docu/doku.php?id=06-ibexpert-ibeblock-examples:accessing-the-input-and-return-parameters-when-executing-in-a-batch-file>**

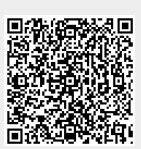

Last update: **2023/07/06 17:32**